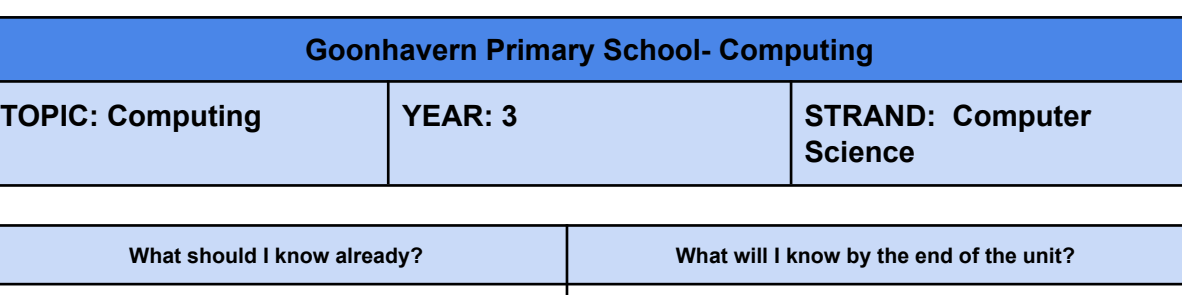

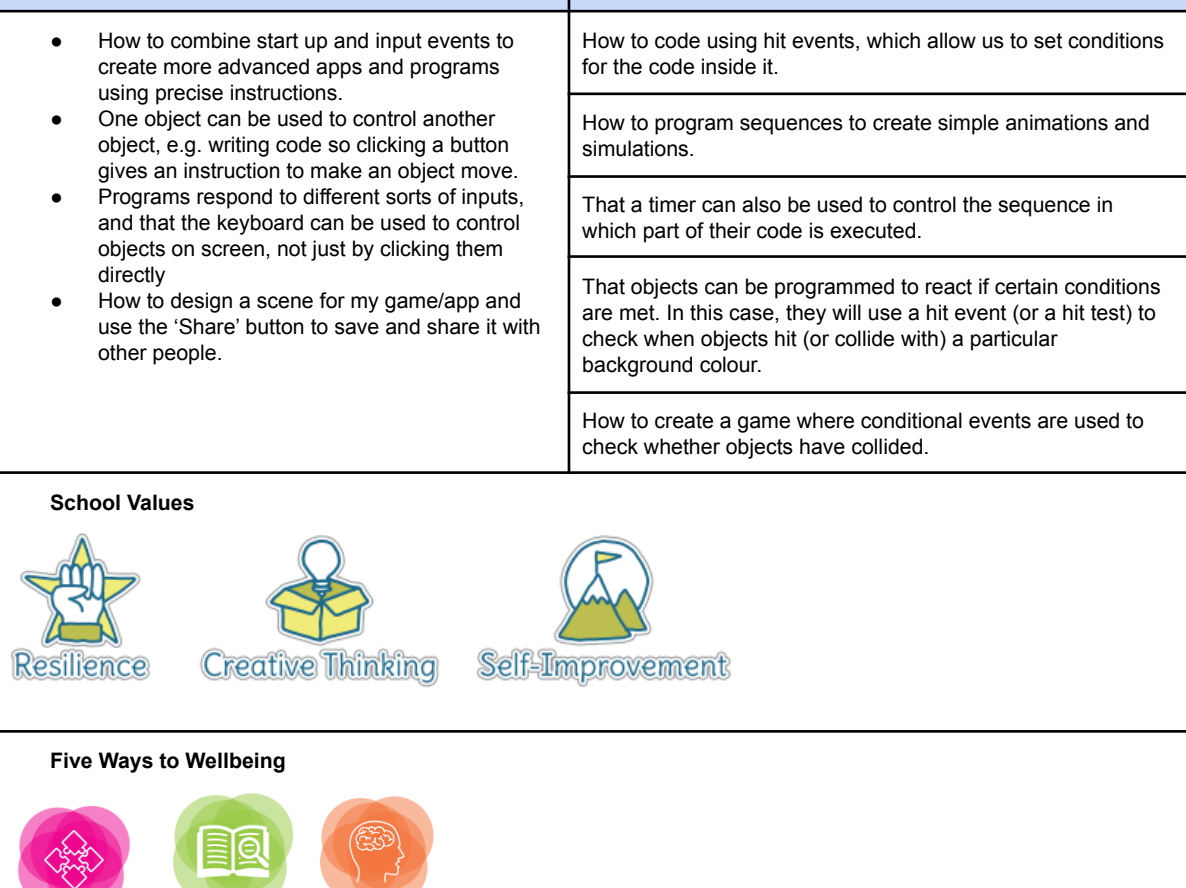

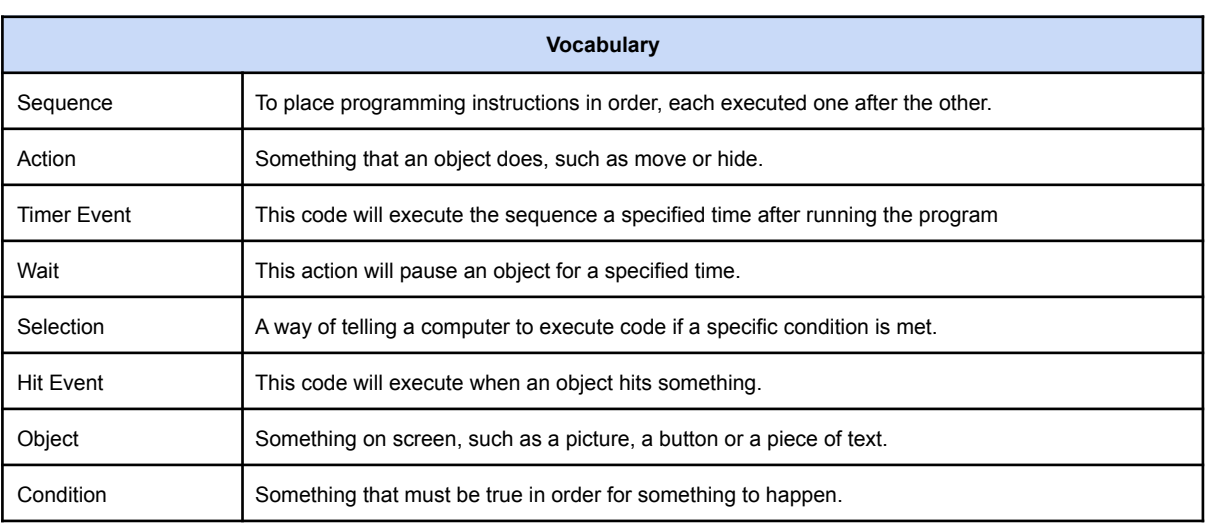

Keep<br>Learning

Take<br>Notice

Connect

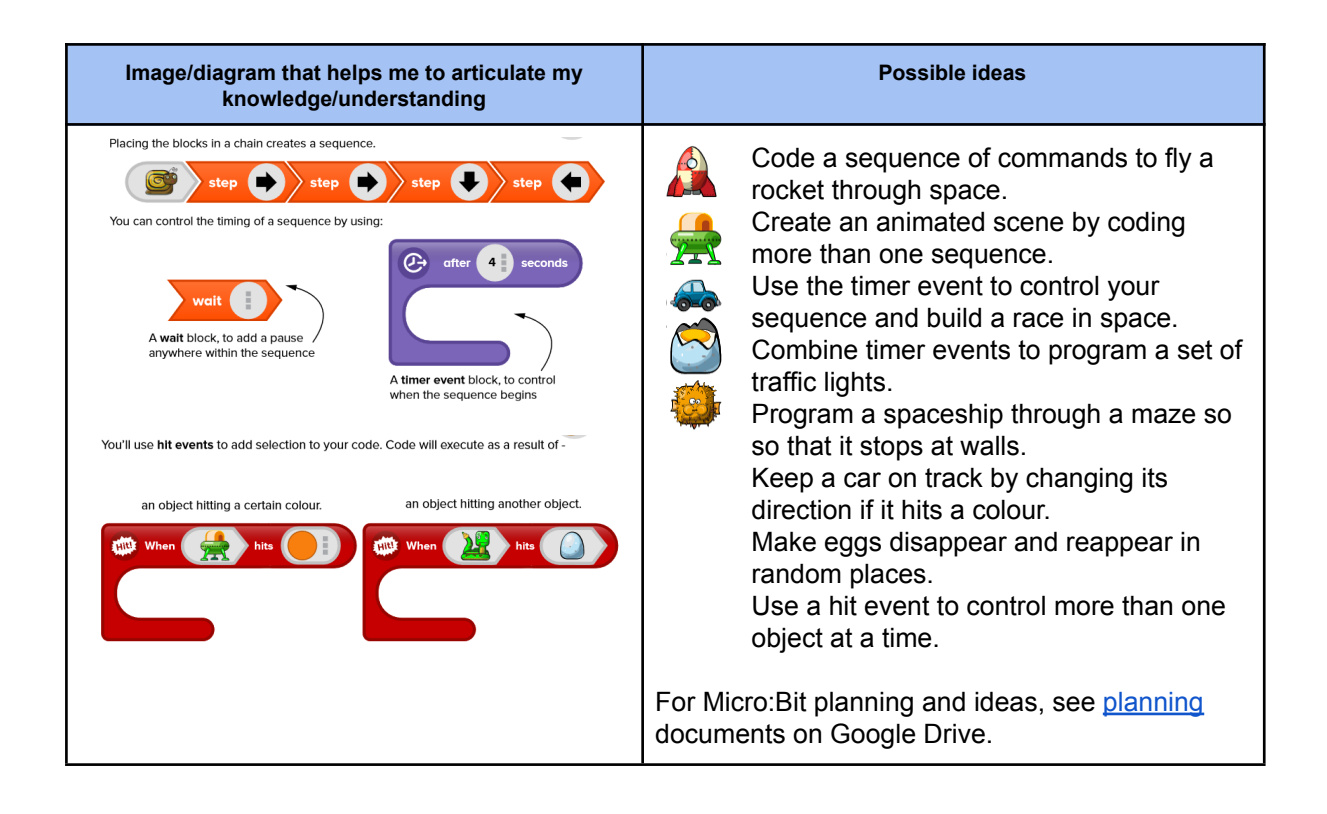